# Gewoon even Grubben!

De stappenplannen cliëntacceptatie & opdrachtacceptatie vormen de basis van Grub. Hiermee kan je eenvoudig en volledig compliant nieuwe cliënten en opdrachten accepteren. Deze activiteit van accepteren, noemen wij ook wel Grubben.

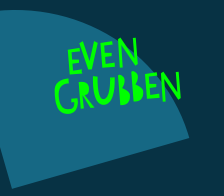

## Begin hier. **Stap I:** Een nieuwe klant - Klantgesprek

### **Stap II:** Cliëntacceptatie

#### **1. Identificatie & verificatie cliënt**

- Identiteit opvragen & toevoegen
- KvK-gegevens controleren

#### **2. UBO check**

- UBO check
- Eigendom & zeggenschap
- Branche- & landenrisico's
- Structuur check

#### **3. PEP check**

- PEP check
- Sanctie check
- Negatieve media check

#### **4. Vastleggen cliëntinformatie**

- Doel relatie cliënt
- Objectieve & subjectieve risico's

#### **5. Opstellen risicoprofiel**

- Objectief risicolevel berekenen
- Subjectief risicovel koppelen

#### **6. Opvolgen van risico's**

- Verscherpt cliëntenonderzoek
- Beheersmaatregelen
- Beëindigen cliëntrelatie

# **Stap III: Opdrachtacceptatie**

#### **1. Opdracht vastleggen**

- Kennis opdrachtgever
- Opdracht koppelen aan cliënt
- Offerte opstellen

#### **2. Controle randvoorwaarden**

- Onafhankelijkheid
- Integriteit
- Deskundigheid

#### **3. Opstellen risicoprofiel**

- Objectief risicolevel berekenen
- Subjectief risicolevel koppelen

#### **4. Opvolgen van risico's**

- Controle kwaliteitsbeheerder
- Beëindigen opdracht

## **5. Opdracht bevestigen**

- Instemming management
- Instemming cliënt

# **Stap IV: Start dienstverlening**

- Continue monitoring